## Graphs and their representations

EECS 214, Fall 2018

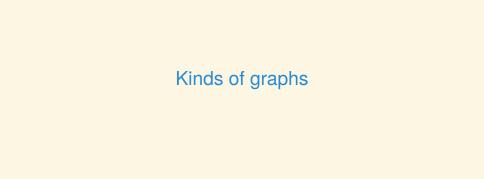

## A graph (undirected)

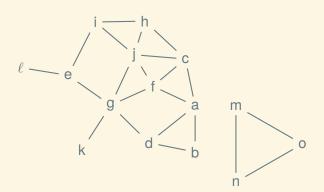

$$G = (V, E)$$

$$V = \{a, b, c, d, e, f, g, h, i, j, k, \ell\}$$

$$E = \{\{a, b\}, \{a, c\}, \{a, d\}, \{a, f\}, \{b, d\}, \{c, f\}, \{c, h\}, \{c, j\}, \{d, g\}, \{e, g\}, \{e, i\}, \{e, m\}, \{f, g\}, \{f, j\}, \{g, j\}, \{g, k\}, \{h, i\}, \{h, j\}, \{i, j\}\}$$

#### A directed graph

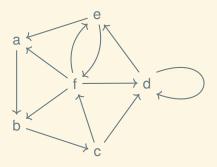

$$G = (V, E)$$

$$V = \{a, b, c, d, e, f\}$$

$$E = \{(a, b), (b, c), (c, d), (c, f), (d, d), (d, e), (e, f), (f, e)\}$$

#### A directed graph

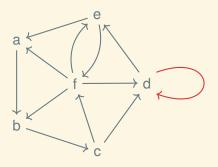

$$G = (V, E)$$

$$V = \{a, b, c, d, e, f\}$$

$$E = \{(a, b), (b, c), (c, d), (c, f), (d, d), (d, e), (e, f), (f, e)\}$$

#### A directed graph with cycles

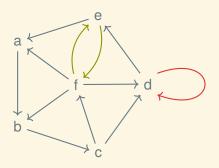

$$G = (V, E)$$
  
 $V = \{a, b, c, d, e, f\}$   
 $E = \{(a, b), (b, c), (c, d), (c, f), (d, d), (d, e), (e, f), (f, e)\}$ 

#### A directed graph with cycles

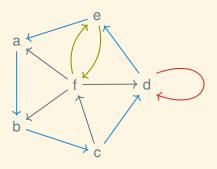

$$G = (V, E)$$
  
 $V = \{a, b, c, d, e, f\}$   
 $E = \{(a, b), (b, c), (c, d), (c, f), (d, d), (d, e), (e, f), (f, e)\}$ 

## A DAG (directed acyclic graph)

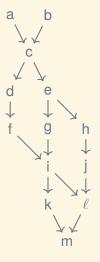

#### A weighted, directed graph

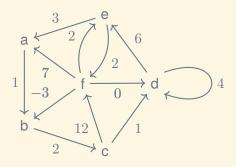

$$G = (V, E, w)$$

$$V = \{a, b, c, d, e, f\}$$

$$E = \{(a, b), (b, c), (c, d), (c, f), (d, d), (d, e), (e, f), (f, e)\}$$

$$w = \{(a, b) \mapsto 1, (b, c) \mapsto 2, (c, d) \mapsto 1, (c, f) \mapsto 12, \ldots\}$$

# A little graph theory

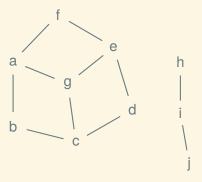

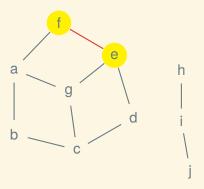

If  $\{v, u\} \in E$  then v and u are adjacent

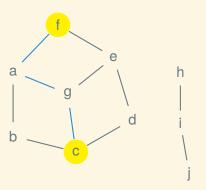

If  $\{v, u\} \in E$  then v and u are adjacent

If  $\{v_0, v_1\}, \{v_1, v_2\}, \dots, \{v_{k-1}, v_k\} \in E$  then there is a *path* from  $v_0$  to  $v_k$ , and we say  $v_0$  and  $v_k$  are *connected* 

#### Components

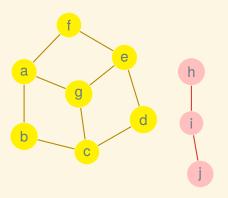

A subgraph of nodes all connected to each other is a *connected component*; here we have two

#### Degree

The degree of a vertex is the number of adjacent vertices:

$$degree(v, G) = |\{u \in V : \{u, v\} \in E\}| \text{ where } G = (V, E)$$

#### Degree

The degree of a vertex is the number of adjacent vertices:

$$degree(v, G) = |\{u \in V : \{u, v\} \in E\}| \text{ where } G = (V, E)$$

The degree of a graph is the maximum degree of any vertex:

$$\operatorname{degree}(G) = \max_{v \in V} \operatorname{degree}(v, G) \text{ where } G = (V, E)$$

#### Degree

The degree of a vertex is the number of adjacent vertices:

$$degree(v, G) = |\{u \in V : \{u, v\} \in E\}| \text{ where } G = (V, E)$$

The degree of a graph is the maximum degree of any vertex:

$$\operatorname{degree}(G) = \max_{v \in V} \operatorname{degree}(v, G)$$
 where  $G = (V, E)$ 

Sometimes we will refer to the degree as d, such as when we say that a particular operation is  $\mathcal{O}(d)$ .

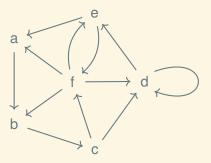

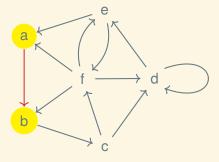

If  $(v, u) \in E$ , v is the *direct predecessor* of u and u is the *direct successor* of v

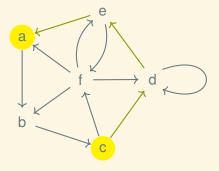

If  $(v, u) \in E$ , v is the *direct predecessor* of u and u is the *direct successor* of v

If  $(v_0, v_1), (v_1, v_2), \dots, (v_{k-1}, v_k) \in E$  then there is a *path* from  $v_0$  to  $v_k$ ; we say that  $v_k$  is *reachable* from  $v_0$ 

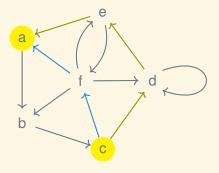

If  $(v, u) \in E$ , v is the *direct predecessor* of u and u is the *direct successor* of v

If  $(v_0, v_1), (v_1, v_2), \dots, (v_{k-1}, v_k) \in E$  then there is a *path* from  $v_0$  to  $v_k$ ; we say that  $v_k$  is *reachable* from  $v_0$ 

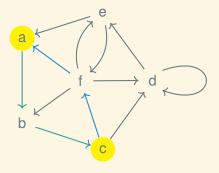

If  $(v, u) \in E$ , v is the *direct predecessor* of u and u is the *direct successor* of v

If  $(v_0, v_1), (v_1, v_2), \dots, (v_{k-1}, v_k) \in E$  then there is a *path* from  $v_0$  to  $v_k$ ; we say that  $v_k$  is *reachable* from  $v_0$ 

If  $v_k$  and  $v_0$  are mutually reachable from each other, they are strongly connected

1

#### Strongly connected components

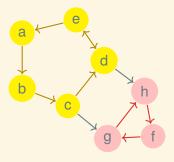

In a digraph, a subgraph of vertices all strongly connected to each other is a *strongly connected component*; here we have a connected graph with two SCCs

### Dense versus sparse

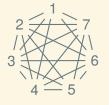

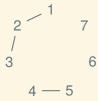

# Programming with graphs

#### A graph ADT

```
Looks like (V, E) (as above)

Operations:

interface GRAPH:
    def new_vertex(self) -> nat?
    def add_edge(self, u: nat?, v: nat?) -> VoidC
    def has_edge?(self, u: nat?, v: nat?) -> bool?
    def get_vertices(self) -> VertexSet
    def get_neighbors(self, v: nat?) -> VertexSet
```

#### A graph ADT

```
Looks like (V, E) (as above)

Operations:

interface GRAPH:
    def new_vertex(self) -> nat?
    def add_edge(self, u: nat?, v: nat?) -> VoidC
    def has edge?(self, u: nat?, v: nat?) -> bool?
```

def get neighbors(self, v: nat?) -> VertexSet

def get vertices(self) -> VertexSet

#### Invariants:

- $V = \{0, 1, \dots, |V| 1\}$
- ∪ E ⊆ V

#### Graph ADT laws

- 1.  $\{g = (V, E)\}\ g.new\_vertex() = n \ \{g = (V \cup \{n\}, E)\}\$  where  $n = \max(V) + 1$
- 2.  $\{g = (V, E) \land n, m \in V\}$  g.add\_edge(n, m)  $\{g = (V, E \cup \{\{n, m\}\})\}$
- 3.  $\{g = (V, E) \land \{n, m\} \in E\}$  *g.has\_edge*? $(n, m) = \top$
- 4.  $\{g = (V, E) \land \{n, m\} \notin E\}$  *g.has\_edge*? $(n, m) = \bot$
- 5.  $\{g = (V, E)\}\ g.get\_vertices() = V$
- 6.  $\{g = (V, E)\}\ g.get\_neighbors(n) = \{m \in V : \{m, n\} \in E\}$

#### A digraph ADT

Looks like (V, E) (as above, E contains ordered pairs of vertices)

#### Operations:

```
interface DIGRAPH:
    def new_vertex(self) -> nat?
    def add_edge(self, src: nat?, dst: nat?) -> VoidC
    def has_edge?(self, src: nat?, dst: nat?) -> bool?
    def get_vertices(self) -> VertexSet
    def get_succs(self, v: nat?) -> VertexSet
    def get_preds(self, v: nat?) -> VertexSet
```

#### Invariants:

- $V = \{0, 1, \dots, |V| 1\}$
- $\forall (v, u) \in E. \ v \in V \land u \in V$

#### Digraph ADT laws

- 1.  $\{g = (V, E)\}\ g.new\_vertex() = n\ \{g = (V \cup \{n\}, E)\}\$  where  $n = \max(V) + 1$
- 2.  $\{g = (V, E) \land n, m \in V\}$   $g.add\_edge(n, m)$   $\{g = (V, E \cup \{(n, m)\})\}$
- 3.  $\{g = (V, E) \land (n, m) \in E\}$  g.has\_edge $(n, m) = \top$
- 4.  $\{g = (V, E) \land (n, m) \notin E\}$  g.has\_edge $(n, m) = \bot$
- 5.  $\{g = (V, E)\}\ g.get\_vertices() = V$
- 6.  $\{g = (V, E)\}\ g.get\_succs(n) = \{m \in V : (n, m) \in E\}$
- 7.  $\{g = (V, E)\}\ g.get\_preds(n) = \{m \in V : (m, n) \in E\}$

#### A weighted digraph ADT

```
Looks like (V, E, w) (as above)
Operations:
let weight? = OrC(num?, inf)
interface WDTGRAPH:
    def new vertex(self) -> nat?
    def set edge(self, src: nat?, w: weight?,
                       dst: nat?) -> VoidC
    def get edge(self, src: nat?, dst: nat?) -> weight?
    def get vertices(self) -> VertexSet
    def get succs(self, v: nat?) -> VertexSet
    def get preds(self, v: nat?) -> VertexSet
```

#### Weighted digraph ADT laws

- 1.  $\{g = (V, E, w)\}\ g.new\_vertex() = n\ \{g = (V \cup \{n\}, E, w)\}\$  where  $n = \max(V) + 1$
- 2.  $\{g = (V, E, w) \land n, m \in V\}$  g.set\_edge(n, a, m)  $\{g = (V, E \cup \{(n, m)\}, w\{(n, m) \mapsto a\})\}$  where  $a < \infty$
- 3.  $\{g = (V, E, w) \land n, m \in V\}$   $g.set\_edge(n, \infty, m)$   $\{g = (V, E \setminus \{(n, m)\}, w \setminus \{(n, m)\})\}$
- 4.  $\{g = (V, E, w) \land (n, m) \in E\}$  *g.get\_edge*(n, m) = w(n, m)
- 5.  $\{g = (V, E, w) \land (n, m) \notin E\}$   $g.get\_edge(n, m) = \infty$
- 6.  $\{g = (V, E, w)\}\ g.get\_vertices(g) = V$
- 7.  $\{g = (V, E, w)\}\ g.get\_succs(n) = \{m \in V : (n, m) \in E\}$
- 8.  $\{g = (V, E, w)\}\ g.get\_preds(n) = \{m \in V : (m, n) \in E\}$

# Graph representation

#### Two graph representations

There are two common ways that graphs are represented on a computer:

- adjacency list
- adjacency matrix

## Adjacency list

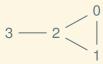

In an array, store a list of neighbors (or successors) for each vertex:

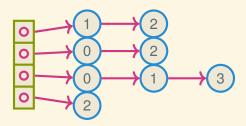

#### Adjacency matrix

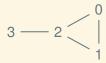

Store a |V|-by-|V| matrix of Booleans indicating where edges are present:

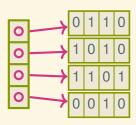

#### A directed adjacency matrix example

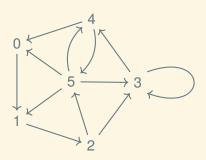

|   | 0 | 1 | 2 | 3 | 4 | 5 |
|---|---|---|---|---|---|---|
| 0 | 0 | 1 | 0 | 0 | 0 | 0 |
| 1 | 0 | 0 | 1 | 0 | 0 | 0 |
| 2 | 0 | 0 | 0 | 1 | 0 | 1 |
| 3 | 0 | 0 | 0 | 1 | 1 | 0 |
| 4 | 1 | 0 | 0 | 0 | 0 | 1 |
| 5 | 1 | 1 | 0 | 1 | 1 | 0 |

## With weights

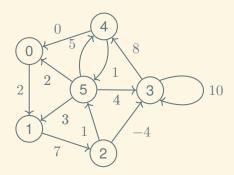

|   | 0        | 1        | 2        | 3        | 4        | 5        |
|---|----------|----------|----------|----------|----------|----------|
| 0 | $\infty$ | 2        | $\infty$ | $\infty$ | $\infty$ | $\infty$ |
| 1 | $\infty$ | $\infty$ | 7        | $\infty$ | $\infty$ | $\infty$ |
| 2 | $\infty$ | $\infty$ | $\infty$ | -4       | $\infty$ | 1        |
| 3 | $\infty$ | $\infty$ | $\infty$ | 10       | 8        | $\infty$ |
| 4 | 1        | $\infty$ | $\infty$ | $\infty$ | $\infty$ | 0        |
| 5 | 2        | 3        | $\infty$ | 4        | 5        | $\infty$ |

#### Space comparison

Adjacency list—has a list for each vertex, and the total length of all the lists is the number of edges:  $\mathcal{O}(V+E)$ 

Adjacency matrix—is |V| by |V| regardless of the number of edges:  $\mathcal{O}(V^2)$ 

#### Space comparison

Adjacency list—has a list for each vertex, and the total length of all the lists is the number of edges:  $\mathcal{O}(V+E)$ 

Adjacency matrix—is |V| by |V| regardless of the number of edges:  $\mathcal{O}(V^2)$ 

When might we want to use one or the other?

|                   | adj. list | adj. matrix |
|-------------------|-----------|-------------|
| add_edge/set_edge |           |             |

|                   | adj. list                   | adj. matrix      |
|-------------------|-----------------------------|------------------|
| add_edge/set_edge | $\mathcal{O}(setInsert(d))$ | $\mathcal{O}(1)$ |

|                    | adj. list                   | adj. matrix      |
|--------------------|-----------------------------|------------------|
| add_edge/set_edge  | $\mathcal{O}(setInsert(d))$ | $\mathcal{O}(1)$ |
| get_edge/has_edge? |                             |                  |

|                    | adj. list                   | adj. matrix      |
|--------------------|-----------------------------|------------------|
| add_edge/set_edge  | $\mathcal{O}(setInsert(d))$ | $\mathcal{O}(1)$ |
| get_edge/has_edge? | $\mathcal{O}(setLookup(d))$ | $\mathcal{O}(1)$ |

|                    | adj. list                   | adj. matrix      |
|--------------------|-----------------------------|------------------|
| add_edge/set_edge  | $\mathcal{O}(setInsert(d))$ | $\mathcal{O}(1)$ |
| get_edge/has_edge? | $\mathcal{O}(setLookup(d))$ | $\mathcal{O}(1)$ |
| get_succs          |                             |                  |

|                    | adj. list                        | adj. matrix      |
|--------------------|----------------------------------|------------------|
| add_edge/set_edge  | $\mathcal{O}(setInsert(d))$      | $\mathcal{O}(1)$ |
| get_edge/has_edge? | $\mathcal{O}(setLookup(d))$      | $\mathcal{O}(1)$ |
| get_succs          | $\mathcal{O}( \textit{Result} )$ | $\mathcal{O}(V)$ |

|                    | adj. list                        | adj. matrix      |
|--------------------|----------------------------------|------------------|
| add_edge/set_edge  | $\mathcal{O}(setInsert(d))$      | $\mathcal{O}(1)$ |
| get_edge/has_edge? | $\mathcal{O}(setLookup(d))$      | $\mathcal{O}(1)$ |
| get_succs          | $\mathcal{O}( \textit{Result} )$ | $\mathcal{O}(V)$ |
| get_preds          |                                  |                  |

|                    | adj. list                        | adj. matrix      |
|--------------------|----------------------------------|------------------|
| add_edge/set_edge  | $\mathcal{O}(setInsert(d))$      | $\mathcal{O}(1)$ |
| get_edge/has_edge? | $\mathcal{O}(setLookup(d))$      | $\mathcal{O}(1)$ |
| get_succs          | $\mathcal{O}( \textit{Result} )$ | $\mathcal{O}(V)$ |
| get_preds          | $\mathcal{O}(V + E)$             | $\mathcal{O}(V)$ |

# Next time: exam review